证券代码:300664 证券简称:鹏鹞环保 公告编号:2018-052

### 鹏鹞环保股份有限公司

### 关于召开 2018 年第二次临时股东大会的提示性公告

本公司及董事会全体成员保证信息披露的真实、准确、完整,没有虚假 记载、误导性陈述或重大遗漏。

鹏鹞环保股份有限公司(以下简称"公司")于 2018 年 6 月 25 日召开公司第 二届董事会第十四次会议,会议审议通过了《关于提请召开 2018 年第二次临时股东 大会的议案》。公司于 2018 年 6 月 26 日在中国证监会指定创业板信息披露网站发 布了《鹏鹞环保股份有限公司关于召开 2018 年第二次临时股东大会的通知》(公告 编号: 2018-047)。本次会议将采取现场表决和网络投票相结合的方式, 根据有关 规定, 现将有关事项再次提示如下:

### 一、召开会议的基本情况

1、股东大会届次:2018 年第二次临时股东大会。

2.股东大会的召集人:公司董事会。

3.会议召开的合法、合规性:本次股东大会的召开符合《公司法》、《深圳 证券交易所创业板股票上市规则》和《公司章程》、《股东大会议事规则》等有关 规定。

4.会议召开的日期、时间:

(1)现场会议召开时间:2018 年 7 月 12 日(星期四),14:30。

(2)网络投票时间:通过深圳证券交易所互联网投票系统投票的具体时间为: 2018 年 7 月 11 日 15:00 至 2018 年 7 月 12 日 15:00 期间的任意时间。通过深圳证 券交易所交易系统进行网络投票的具体时间为:2018年7 月12日上午9:30-11:30, 下午 13:00-15:00。

5.会议的召开方式:本次会议采取现场表决与网络投票相结合的方式。

本次股东大会将通过深圳证券交易所交易系统和互联网投票系统向公司股东 提供网络形式的投票平台,股东可以在网络投票时间内通过上述系统行使表决权。 同一表决权只能选择现场投票、网络投票中的一种表决方式。如同一表决权出现 重复表决的,以第一次投票结果为准。网络投票包括证券交易系统和互联网系统 两种投票方式,同一股份只能选择其中一种方式。

6.会议的股权登记日:2018 年 7 月 6 日

7.出席对象:

(1)截至 2018 年 7 月 6 日(星期五)收市时,在中国证券登记结算有限责任 公司深圳分公司登记在册的公司全体股东均有权出席临时股东大会,并可以以书面 形式委托代理人出席会议和参加表决,该股东代理人不必是本公司股东。

(2)公司董事、监事和高级管理人员。

(3)本公司聘请的见证律师。

(4)根据相关法规应当出席股东大会的其他相关人员。

8.会议地点:宜兴市高塍镇工业集中区赛特大道 25 号鹏鹞环保股份有限公 司会议室。

#### 二、会议审议事项

1.会议审议的议案

(1)审议《关于修订公司章程并办理工商变更登记的议案》

2.上述议案已经公司第二届董事会第十四次会议审议通过。具体内容详见公 司于 2018 年 6 月 26 日在中国证监会指定的创业板信息披露网站巨潮资讯网 (http://www.cninfo.com.cn)披露的相关文件。

3.上述议案为特别决议事项,须经出席股东大会股东所持有的有效表决权三 分之二以上通过。

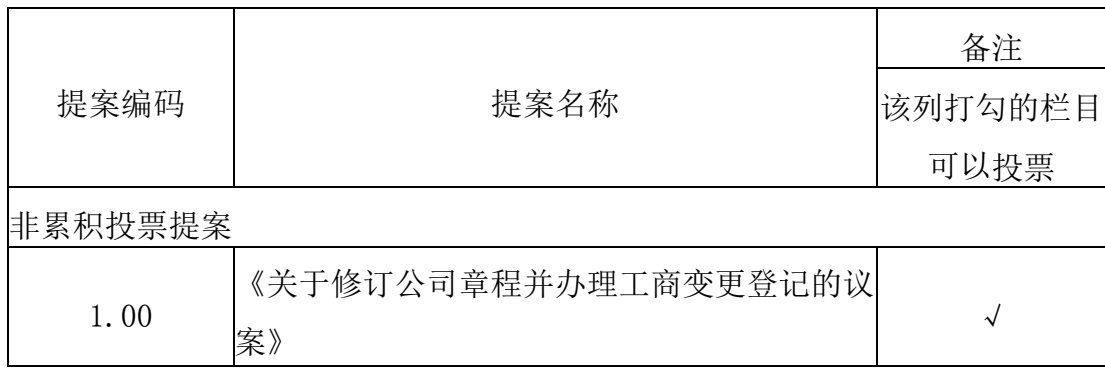

#### 三、提案编码

四、会议登记等事项

1.登记方式:现场登记、通过信函或传真方式登记(通过信函或传真方式登记 的,请进行电话确认)。

(1)法人股东应由其法定代表人或法人委托的代理人出席会议。法定代表人出 席会议的,需持股东账户卡、加盖公章的营业执照复印件、法定代表人身份证办理 登记手续;委托代理人出席会议的,委托代理人需持委托代理人本人身份证、加盖 公章的营业执照复印件、法人出具的授权委托书、法定代表人身份证复印件、法人 股东股票账户卡办理登记手续。

(2)自然人股东应持本人有效身份证和股东账户卡办理登记手续;自然人股东 委托代理人的,委托代理人应持代理人身份证、授权委托书、委托人股东账户卡、 委托人身份证办理登记手续。

(3)异地股东可采用信函或传真的方式登记,异地股东请仔细填写《参会股东 登记表》(见附件 1),连同本人身份证、股东账户卡复印件在 2018 年 7 月 11 日 16:00 前送达公司董事会办公室,并进行电话确认。

(4)本次股东大会不接受电话登记。

2.登记时间:2018 年 7 月 11 日 16:00 之前送达或传真至公司;信函登记以收 到地邮戳为准。

3.登记地点及授权委托书送达地点:详见股东大会会议联系方式。

4.注意事项:出席会议的股东及股东代理人请携带相关证件原件到场。

5.会议联系方式

电话:0510-88560335

传真:0510-87061990

地址:宜兴市高塍镇工业集中区赛特大道 25 号鹏鹞环保股份有限公司

邮政编码:214214

联系人:夏淑芬

出席本次会议股东的所有费用自理。

#### 五、参加网络投票的具体操作流程

在本次股东大会上,股东可以通过深交所交易系统和互联网投票系统(地 址为: http://wltp.cninfo.com.cn)参加投票, 网络投票的具体操作流程见附件 3。

- 附件 1:参会股东登记表
- 附件 2: 授权委托书
- 附件 3:参加网络投票的具体操作流程

特此公告。

### 鹏鹞环保股份有限公司董事会

2018 年 7 月 10 日

# 鹏鹞环保股份有限公司

# 2018 年第二次临时股东大会

## 参会股东登记表

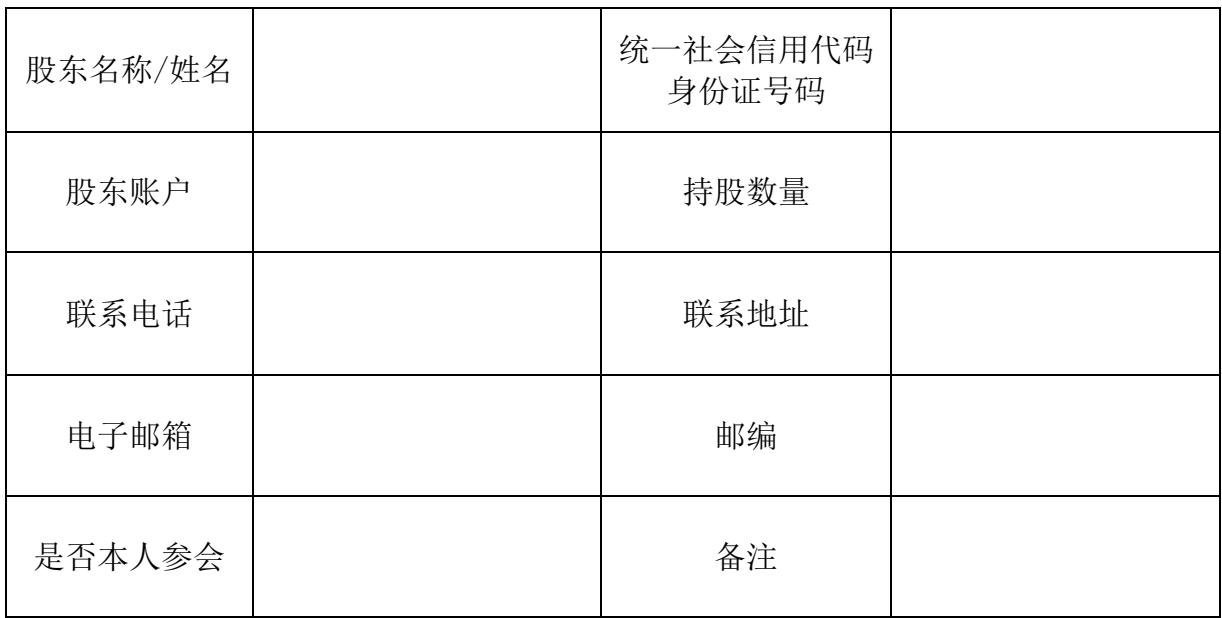

## 鹏鹞环保股份有限公司

## 2018 年第二次临时股东大会授权委托书

鹏鹞环保股份有限公司:

兹全权委托 (证件号码: )代表本单位/本人 出席 2018 年 7 月 12 日召开的鹏鹞环保股份有限公司 2018 年第二次临时股东大会。 受托人有权依照本授权委托书的指示对本次股东大会审议的事项进行投票表决,并 代为签署本次股东大会需要签署的相关文件。

委托人名称/姓名: \_\_\_\_\_\_\_\_\_\_\_\_\_\_\_\_\_\_\_\_\_\_\_

委托人统一社会信用代码/身份证号码:

委托人股东账号: \_\_\_\_\_\_\_\_\_\_\_\_\_\_\_\_\_\_\_\_\_\_\_

委托人持有股数:

委托人对受托人的指示如下:

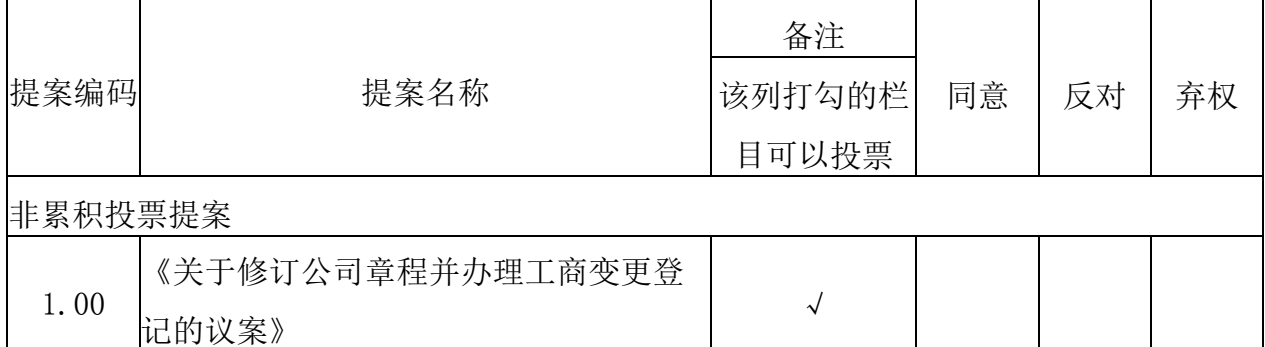

委托人对受托人的指示,以在"同意"、"反对"、"弃权"下面的方框中打 "√"为准,对同一审议事项不得有两项或多项指示。如果委托人对某一审议事项 的表决意见未作具体指示或对同一审议事项有两项或多项指示的,受托人有权按自 已的意思决定对该事项进行投票表决。

本授权委托书的有效期限为自本授权委托书签署之日起至本次股东大会结束之 时止。

受托人签名: 委托人签名/盖章:

## 委托日期: 年 月 日

附件 3:

## 参加网络投票的具体操作流程

一、网络投票的程序

1. 投票代码与投票简称: 投票代码为 "365664", 投票简称为 "鹏鹞投票"。

2.填报表决意见或选举票数

本次会议提案均为非累积投票提案,填报表决意见:同意、反对、弃权。

3.股东对总议案进行投票,视为对除累积投票提案外的其他所有提案表达相同 意见。

股东对总议案与具体提案重复投票时,以第一次有效投票为准。如股东先对具 体提案投票表决,再对总议案投票表决,则以已投票表决的具体提案的表决意见为 准,其他未表决的提案以总议案的表决意见为准;如先对总议案投票表决,再对具 体提案投票表决,则以总议案的表决意见为准。

二、通过深交所交易系统投票的程序

1.投票时间:2018 年 7 月 12 日的交易时间,即 9:30—11:30 和 13:00—15:00。

2.股东可以登录证券公司交易客户端通过交易系统投票。

三、通过深交所互联网投票系统投票的程序

1.互联网投票系统开始投票的时间为 2018 年 7 月 11 日(现场股东大会召开前 一日)15:00,结束时间为 2018 年 7 月 12 日(现场股东大会结束当日)15:00。

2.股东通过互联网投票系统进行网络投票,需按照《深圳证券交易所投资者网 络服务身份认证业务指引(2016 年修订)》的规定办理身份认证,取得"深交所数 字证书"或"深交所投资者服务密码"。具体的身份认证流程可登录互联网投票系 统 http://wltp.cninfo.com.cn 规则指引栏目查阅。

3.股东根据获取的服务密码或数字证书,可登录 http://wltp.cninfo.com.cn 在规定时间内通过深交所互联网投票系统进行投票。